# **WILEY FONLINE LIBRARY Shibboleth-Login**

<http://onlinelibrary.wiley.com/>

## **Wiley Online Library**

Log in / Register O

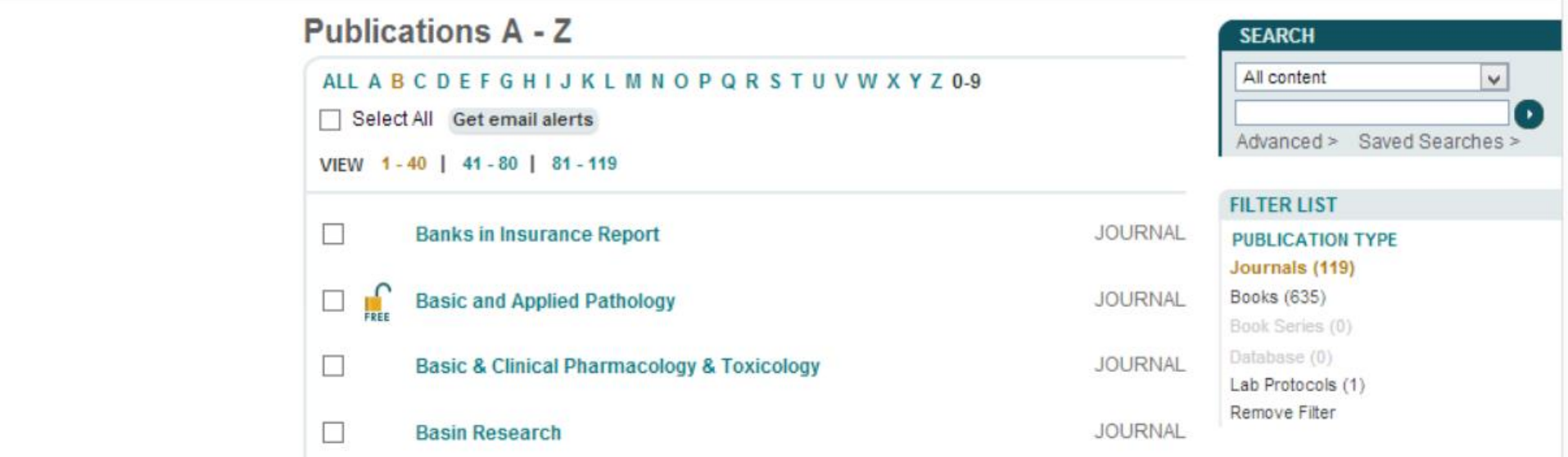

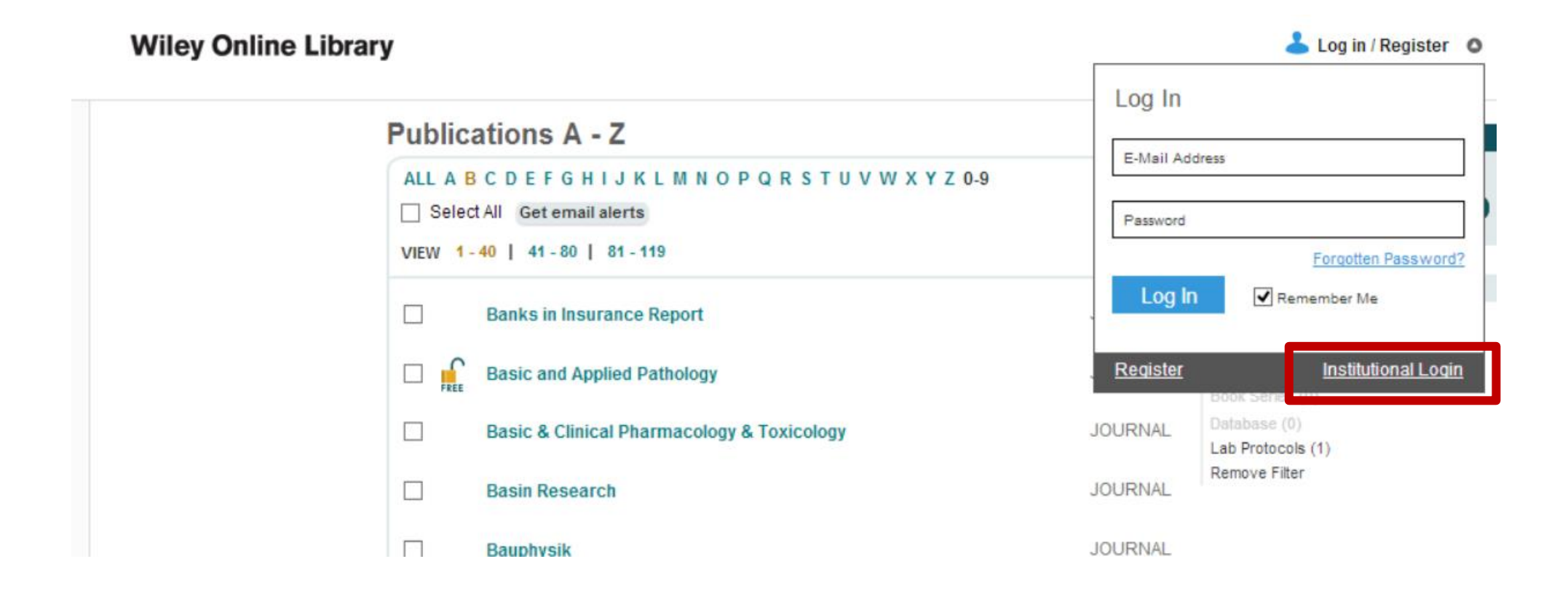

# **Wiley Online Library**

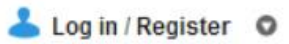

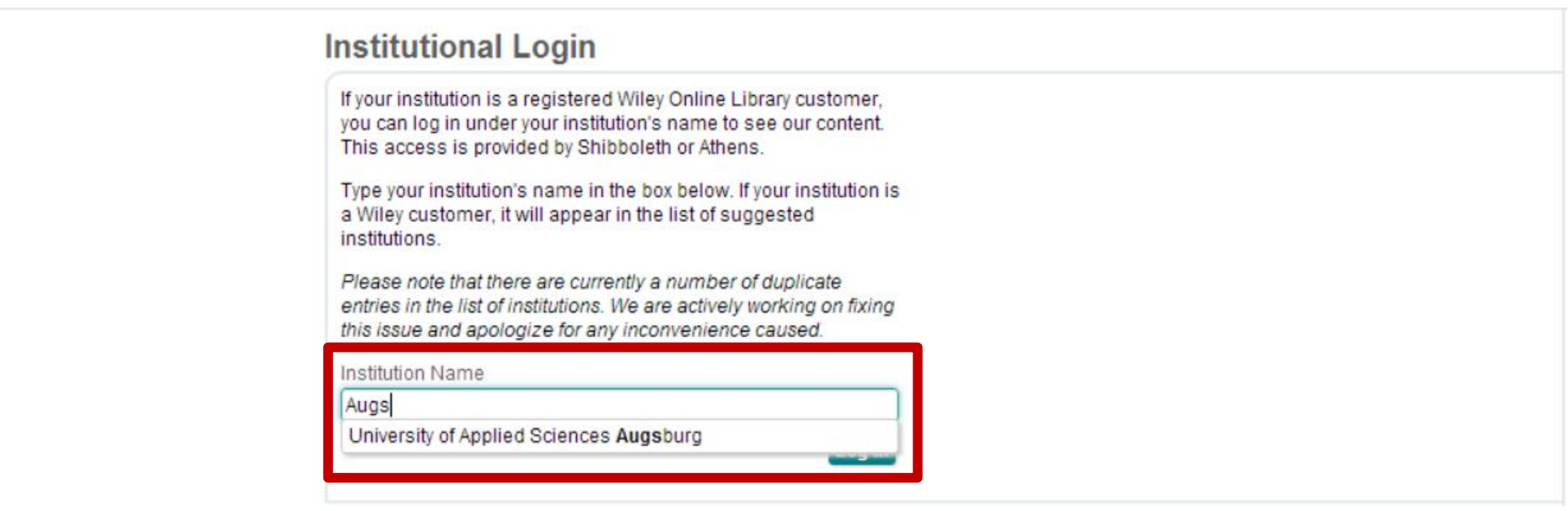

#### **Wiley Online Library**

#### Log in / Register O

### **Institutional Login**

If your institution is a registered Wiley Online Library customer, you can log in under your institution's name to see our content. This access is provided by Shibboleth or Athens.

Type your institution's name in the box below. If your institution is a Wiley customer, it will appear in the list of suggested institutions.

Please note that there are currently a number of duplicate entries in the list of institutions. We are actively working on fixing this issue and apologize for any inconvenience caused.

Institution Name

University of Applied Sciences Augsburg

Log in

## Bitten geben Sie ihren Nutzernamen und Passwort ein

English | Bokmål | Nynorsk | Sámegiella | Dansk | Deutsch | Svenska | Suomeksi | Español | Français | Italiano | Nederlands | Luxembourgish | Czech | Slovenščina | Lietuvių kalba | Hrvatski | Magyar | Język polski | Português | Português brasileiro | Türkçe | 日本語 | 简体中文 | 繁體中文 | русский язык | eesti keel | עברית | Bahasa Indonesia | Srpski | Latviešu

#### Bitten geben Sie ihren Nutzernamen und Passwort ein

Um diesen Dienst zu nutzen, müssen Sie sich authentifizieren. Bitte geben sie daher unten Nutzernamen und Passwort ein.

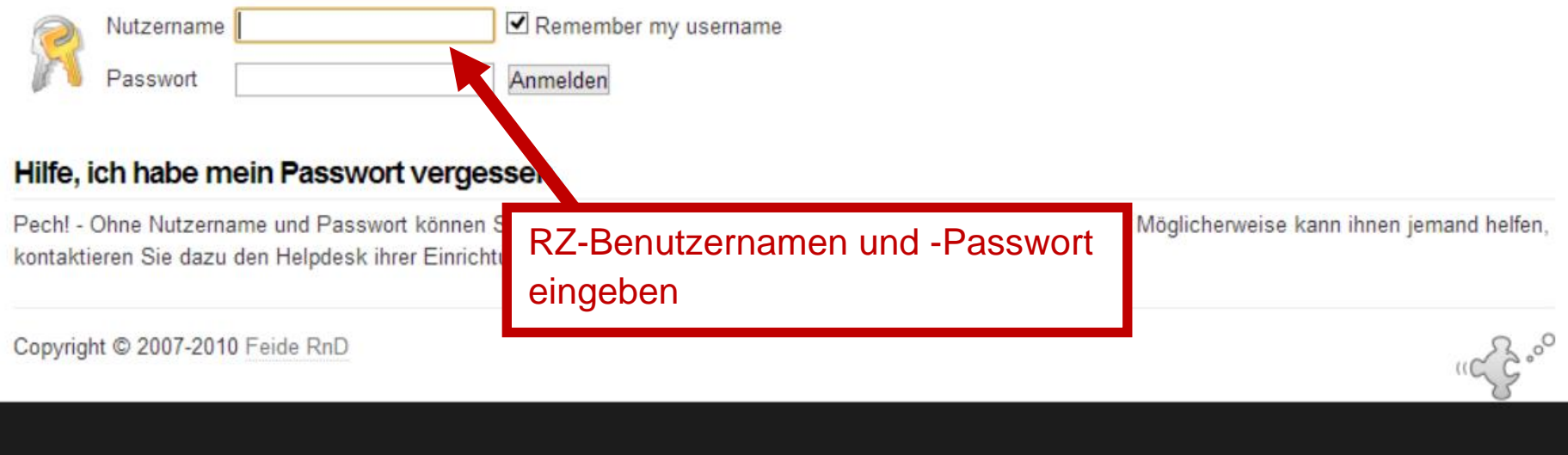

#### Zustimmung zur Weitergabe persönlicher Daten

English | Bokmål | Nynorsk | Sámegiella | Dansk | Deutsch | Svenska | Suomeksi | Español | Français | Italiano | Nederlands | Luxembourgish | Czech | Slovenščina | Lietuvių kalba | Hrvatski | Magyar | Język polski | Português | Português brasileiro | Türkce | 日本語 | 简体中文 | 繁體中文 | русский язык | eesti keel | עברית | Bahasa Indonesia | Srpski | Latviešu

Comes Completed a effordert die Übertragung untenstehender Information von https://idp2.hs-augsburg.de/simplesaml. Akzeptieren Sie das?

Zustimmung merken

Ja, ich stimme zu Nein, ich stimme nicht zu

#### Informationen, die an Springer Science + Business Media gesandt werden

urn:mace:dir:attribute-def:eduPersonScopedAffiliation

urn:mace:dir:attribute-def:eduPersonAffiliation

- $\cdot$  sum  $\bullet \quad \text{matrix}$
- $\bullet$   $\alpha$  meaning

urn:mace:dir:attribute-def:eduPersonEntitlement

um:mace:dir:entitlement:common-lib-terms

urn:mace:dir:attribute-def:eduPersonTargetedID

<u> 1980 - Joseph Land, amerikansk f</u>

Copyright @ 2007-2010 Feide RnD

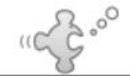

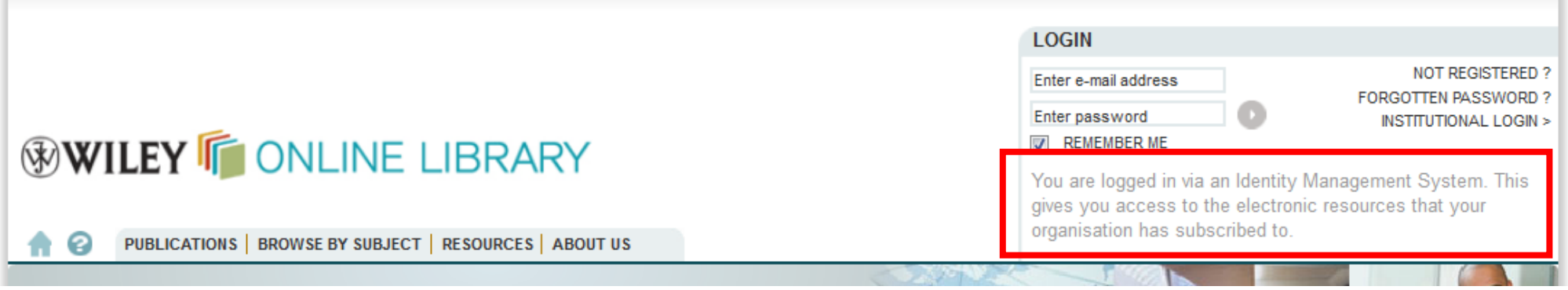

Stand 11.11.2013